## Reglarea masinii

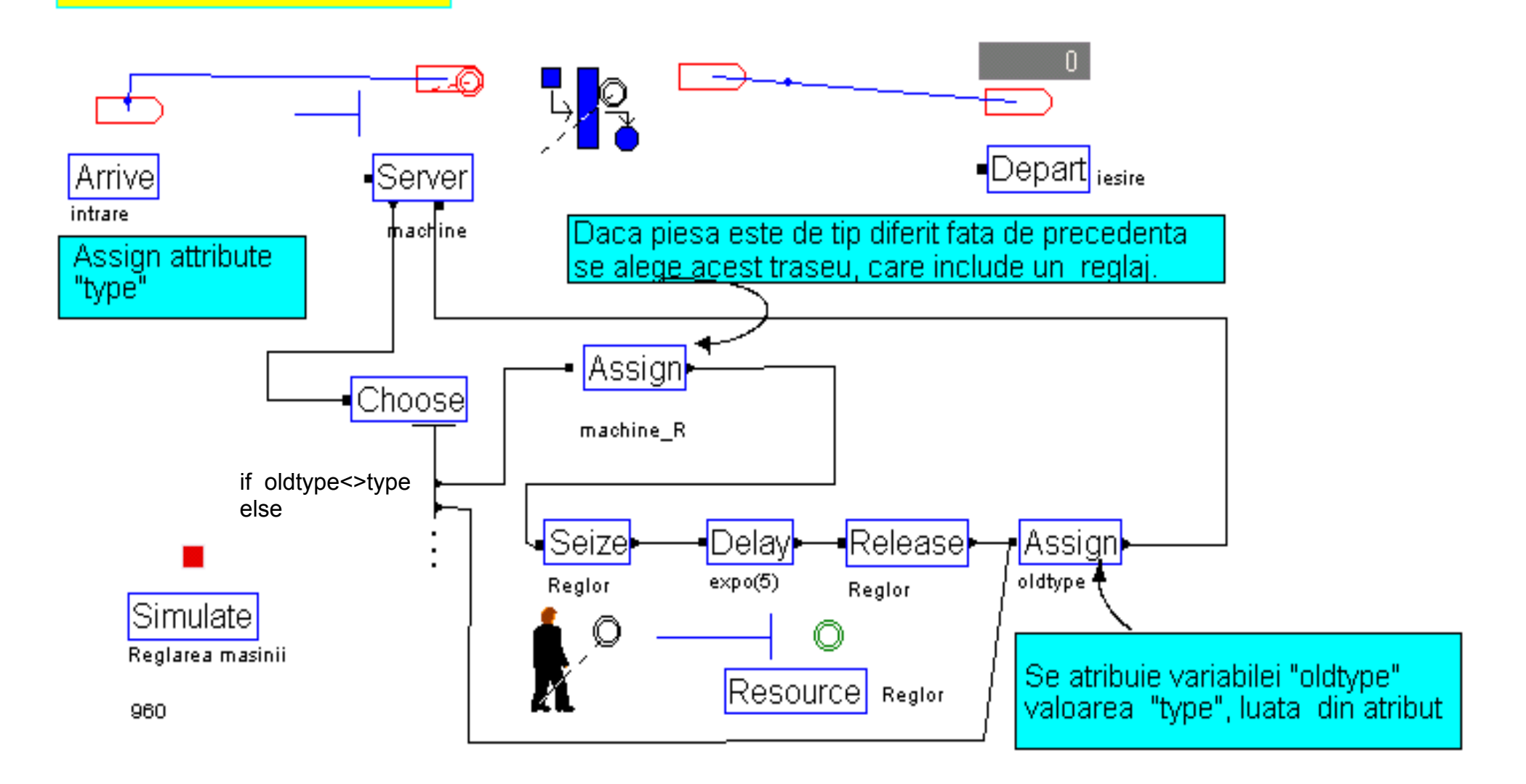

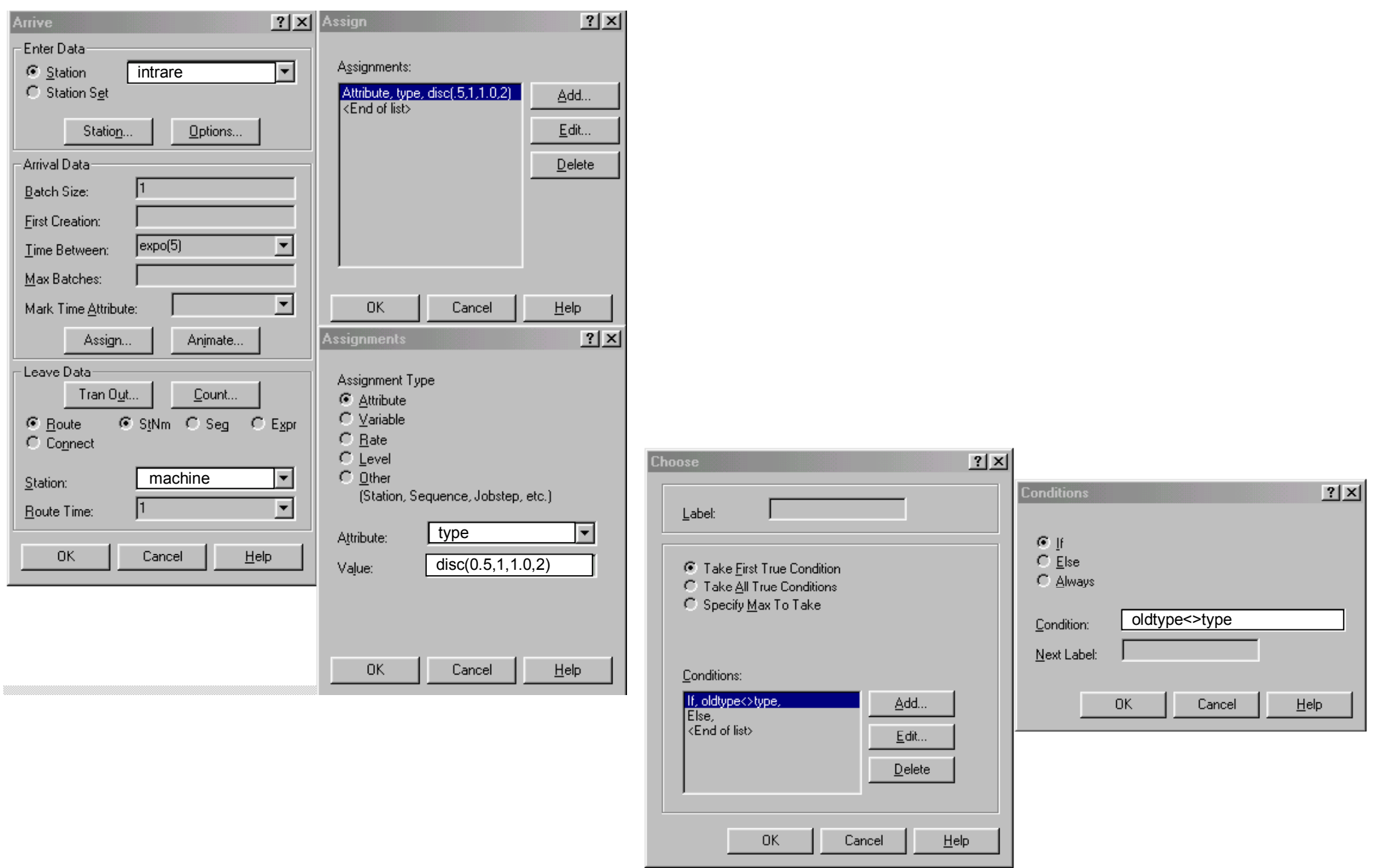

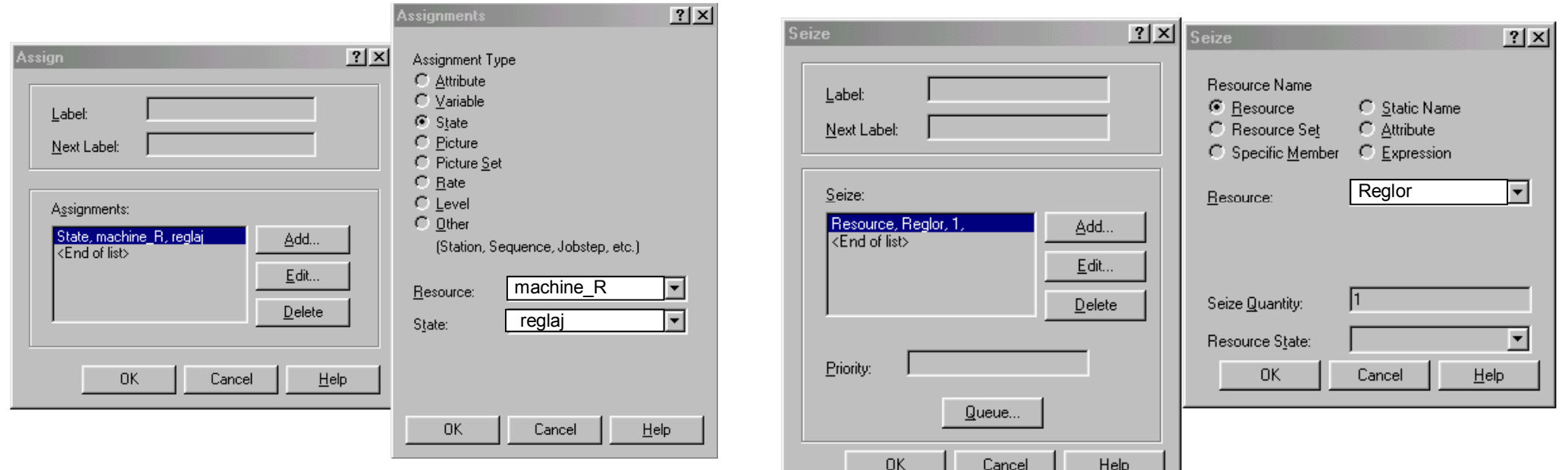

┙┙

.

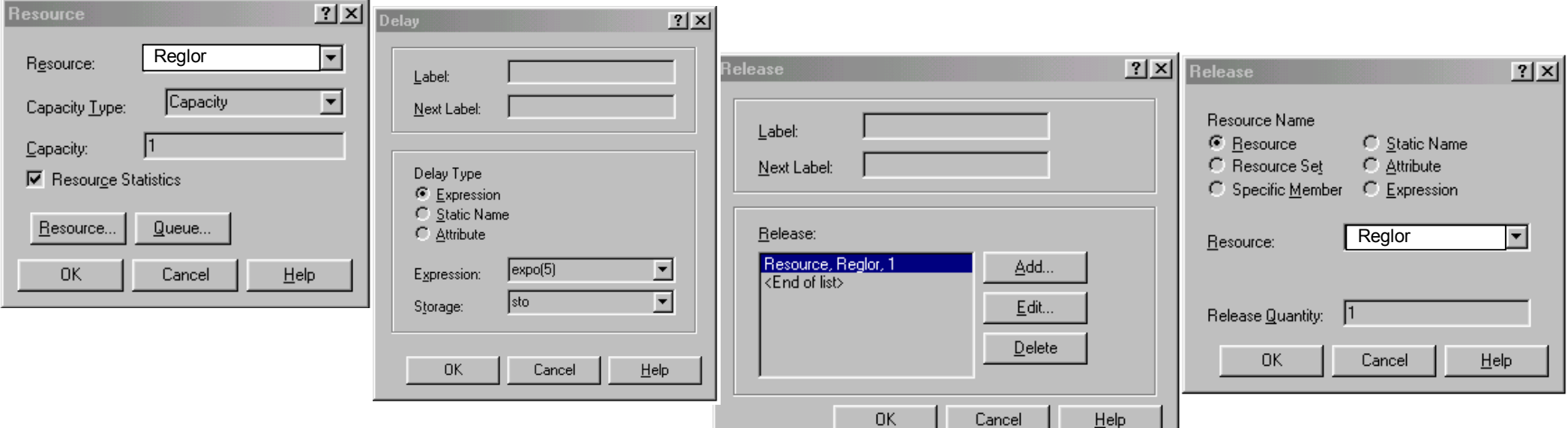

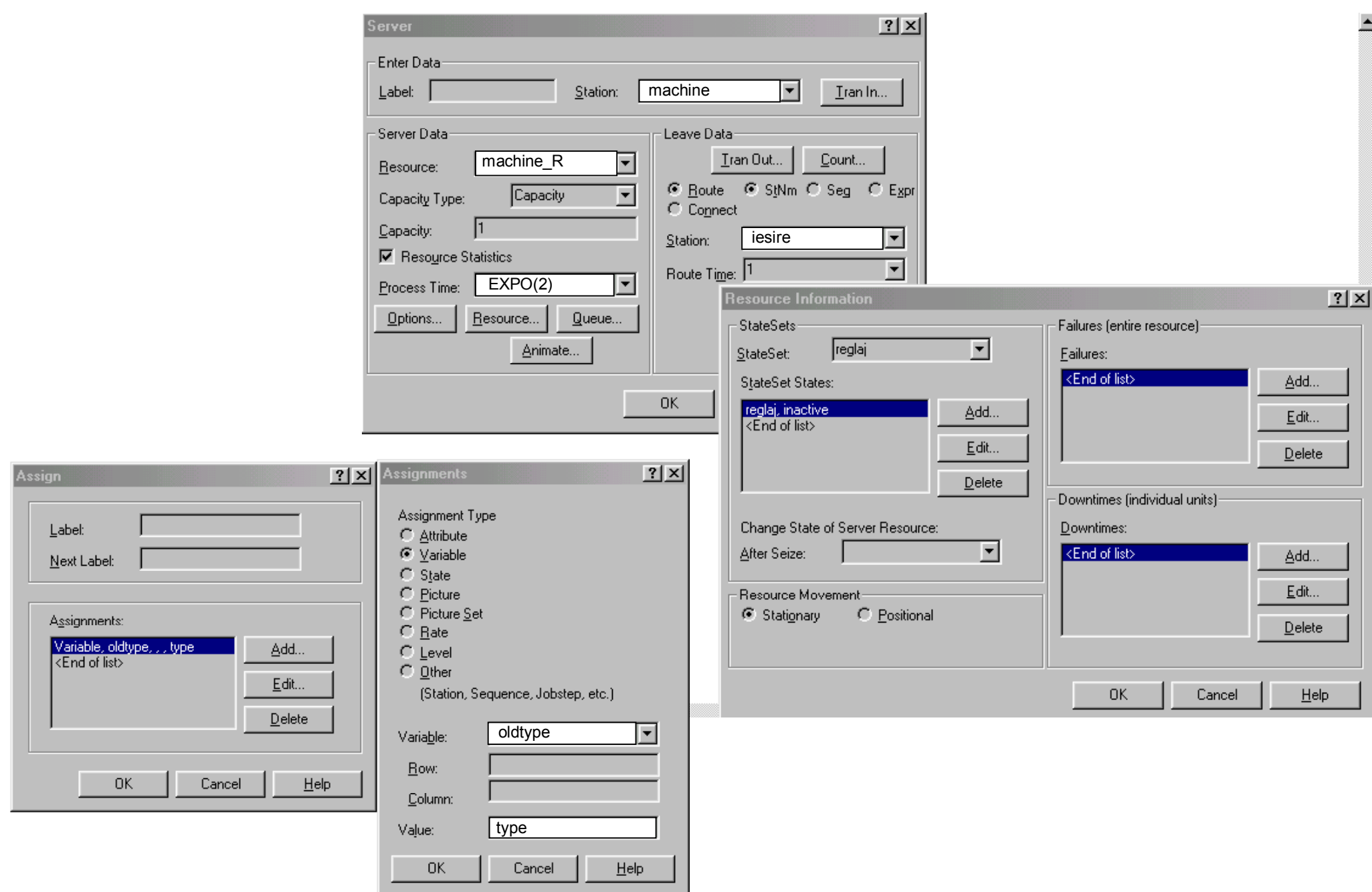